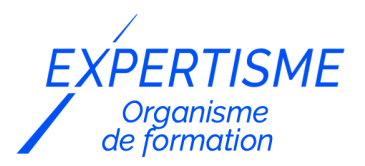

*Formations PowerPoint*

### **FORMATION CRÉATION DE PRÉSENTATIONS PERCUTANTES AVEC POWERPOINT**

Satisfaction de nos apprenants en 2023 : 98% Taux d'assiduité : 100%

- **Formez-vous selon vos disponibilités** 6 | **!** Vous proposez **3 dates au choix** et votre formateur vous confirme la date souhaitée.
- **En présentiel dans votre entreprise,** dans l'un de nos **20 centres de formation** ou en **distanciel par visioconférence.**

**Niveau : Initiation, Avancé**

#### **Référence** : BUR-5649 **Durée** : 7 heures soit 1 jour **Tarif formation individuelle** : 1040 € HT / Personne **Tarif Intra-Entreprise à partir de 4 Collaborateurs** : [Demandez un devis](https://www.expertisme.com/devis-formation-digitale-intra-entreprise/)

#### **Vous avez des questions sur cette formation ?**

Contactez nos conseillers au : 01 42 66 36 42 du lundi au vendredi de 9h00 à 19h ou par email [formation@expertisme.com](mailto:formation@expertisme.com)

# **Votre parcours de formation :** [>> Découvrez-le étape par étape](https://www.expertisme.com/docs-formations/parcours-etape-par-etape-Expertisme.pdf)

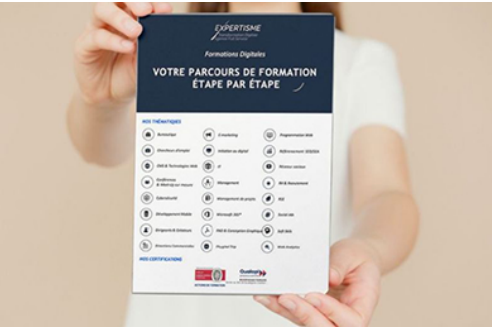

# *Contexte de la formation PowerPoint : créer des présentations percutantes*

Vous souhaitez créer des présentations percutantes, mais vous ne savez pas comment vous y prendre ? Que vous soyez débutant ou que vous ayez des connaissances de base, apprendre à utiliser PowerPoint est une compétence qui peut vous être utile sur une diversité de projets. Qu'ils soient personnels ou professionnels, créer des présentations visuellement attrayantes est essentiel pour communiquer efficacement et convaincre votre entourage.

En apprenant à maîtriser PowerPoint, vous développez un profil attractif pour les recruteurs. Les fonctionnalités avancées de PowerPoint vous permettront de fidéliser davantage vos clients et de convaincre vos collègues de suivre vos idées de projets. Car la communication passe par le visuel, de belles diapositives PowerPoint vous appuieront vos arguments en réunions.

Vous pensez que vous n'avez pas le temps ? Notre formation vous donne toutes les clés pour devenir un expert des présentations PowerPoint. Expertisme vous accompagne dans la maîtrise de l'outil et ses nombreuses fonctionnalités.

Nos Formateurs Experts Métiers vous accompagnent dans la découverte de l'interface et la bibliothèque de ressources de PowerPoint. Vous serez formés à la mise en page des diapositives, le choix d'un design adapté et l'insertion d'images, vidéos, texte. Vous apprendrez comment modifier votre diaporama pour le rendre dynamique et convaincant.

A l'issue de la formation vous serez en mesure de créer des présentations PowerPoint captivantes, et vous explorerez les effets d'animation pour dynamiser vos diaporamas. Vous serez capable de communiquer efficacement des informations à un public.

# *À qui s'adresse cette formation PowerPoint ?*

Cette formation s'adresse aux indépendants, professions libérales, artisans, commerçants, salariés, microentrepreneurs, demandeurs d'emploi

# *Objectifs de la formation Powerpoint*

- Réaliser une présentation professionnelle
- Créer des diaporamas attractifs
- Utiliser les fonctionnalités avancées d'images pour créer des slides percutantes.

### *Programme*

#### **[1. PRÉSENTATION DU LOGIEL POWERPOINT](#page--1-0)**

- Découverte du tableau de bord : barre d'outils, barre d'état, menus, règle, etc
- Exploration et choix d'un modèle
- Saisie de texte
- Ajout d'une diapositive
- Insertion d'une image
- Les différents modes d'affichage : diapositive, trieuse, diaporama

### **[2. CRÉATION DE DISPOSITIVES](#page--1-0)**

- Modification de diapositives existantes
- Suppression, insertion, déplacement, duplication, masquage de diapositives
- Insertion d'objets provenant de différentes sources dans une même diapositive
- Réalisation des diapositives d'une présentation
- Mise en page de la diapositive

### **[3. LA BIBLIOTHÈQUE DE RESSOURCES DE POWERPOINT](#page--1-0)**

- Les formes automatiques (dessiner une forme, modifier les formats, positionner, aligner, ordonner, grouper les objets)
- Les bibliothèques d'images de Microsoft
- Insertion de graphiques, d'organigramme et de tableaux
- Alignement et répartition des différents objets
- Gestion des liens hypertexte

Version 3. Mise à jour le 01/01/2023

© EXPERTISME - Groupe SELECT® 2023 Tous droits réservés. Les textes présents sur cette page sont soumis aux droits d'auteur.

## *Pré-requis*

Connaissances basiques de l'environnement Web

Posséder le logiciel PowerPoint installé sur un ordinateur

Être muni d'un ordinateur relié à Internet, possédant une caméra, un micro et un haut-parleur.

- Votre plan pédagogique de formation sur-mesure avec l'évaluation initiale de votre niveau de connaissance du sujet abordé
- Des cas pratiques inspirés de votre activité professionnelle, traités lors de la formation
- Un suivi individuel pendant la formation permettant de progresser plus rapidement
- Un support de formation de qualité créé sur-mesure en fonction de vos attentes et des objectifs fixés, permettant un transfert de compétences qui vous rende très rapidement opérationnel
- Les dates et lieux de cette formation sont à définir selon vos disponibilités
- Animation de la formation par un Formateur Expert Métier
- La possibilité, pendant 12 mois, de solliciter votre Formateur Expert sur des problématiques professionnelles liées au thème de votre formation
- Un suivi de 12 mois de la consolidation et de l'évolution de vos acquis.

# *Approche Pé dagogique*

L'approche pédagogique a été construite sur l'interactivité et la personnalisation : Présentation illustrée et animée par le Formateur Expert, partage d'expériences, études de cas, mise en situation réelle. Tous les supports sont fournis par support papier, mail ou clé USB à chaque stagiaire.

#### **Méthodologie pédagogique employée :**

Chaque formation en présentiel ou en distanciel est animée par un Formateur Expert Métier sélectionné selon ses compétences et expériences professionnelles. Apport d'expertise du Formateur, quiz en début et fin de formation, cas pratiques, échanges d'expérience. Accès en ligne au support de formation.

#### **Modalités employées et évaluation :**

Evaluation et positionnement lors de la définition du plan pédagogique avec le ou les stagiaires. Un QCM est soumis aux stagiaires le dernier jour de la formation pour valider les acquis. Une correction collective est effectuée par le Formateur. Un bilan de fin de stage à chaud est organisé entre le Formateur et le ou les stagiaires pour le recueil et la prise en compte de leurs appréciations. Une attestation de fin de stage est remise aux stagiaires.

## *Accessibilité*

Toute demande spécifique à l'accessibilité de la formation par des personnes handicapées donnera lieu à une attention particulière et le cas échéant une adaptation des moyens de la formation. Public en situation de handicap, contactez notre référent handicap au 01 42 66 36 42.

### *Formateur*

Nos Formateurs sont des Experts Métiers intervenants sur les prestations inhérentes sur la thématique de la formation. Ils réalisent les audits et co-construisent l'offre et le déroulé de la formation avec l'Ingénieur Pédagogique avant validation par le Responsable Pédagogique. Ils sont sélectionnés pour leurs compétences pédagogiques et leurs expériences dans la formation pour adultes.

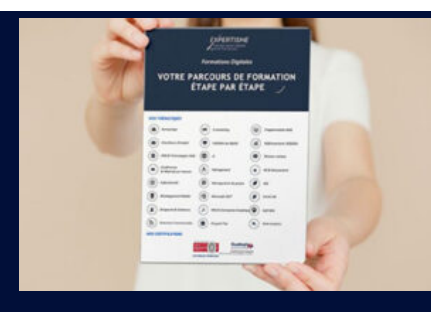

**Votre parcours de formation en détail : [>](https://www.expertisme.com/docs-formations/parcours-etape-par-etape-Expertisme.pdf)**[>Découvrez-le étape par étape](https://www.expertisme.com/docs-formations/parcours-etape-par-etape-Expertisme.pdf)

#### *VOUS AVEZ DES QUESTIONS SUR CETTE FORMATION ?*

 **>> Contactez nos conseillers au : 01 42 66 36 42** du lundi au vendredi de 9h00 à 19h

 **>> ou par email :** [formation@expertisme.com](mailto:formation@expertisme.com)

 **>> ou par le formulaire :** <https://www.expertisme.com/contact/>

*VOUS SOUHAITEZ VOUS INSCRIRE ? :* <https://www.expertisme.com/devis-formation-digitale/>

**Consultez notre site pour plus d'informations : [www.expertisme.com/formations/](https://www.expertisme.com/formations/) Lien vers la formation : <https://www.expertisme.com/formations-digitales/formation-creation-de-presentations-percutantes-avec-powerpoint/>**